# KNOWLEDGE FORUM® 4.7

# • QUICK REFERENCE CARD •

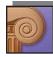

# SIGNING ON

Welcome to Knowledge Forum

Register for a username..

Database The School 05-06

Enter a password

Sign On www.KnowledgeForum.com Credits

Language English

To log on to Knowledge Forum:

- Type your Knowledge Forum URL address in http://yourmachinename:port#/ format in your browser. The "Welcome to Knowledge Forum" window appears.
- 2. Select a language from the Language drop-down list.
- 3. Select a database from the Database drop-down list.
- 4. Choose the **UI Mode**, Enhanced, to match this Quick Reference section.
- 5. Type your username in the **Username** field.
- 6. Type your password in the **Password** field.
- 7. Click Sign On.

Knowledge Forum opens to a view.

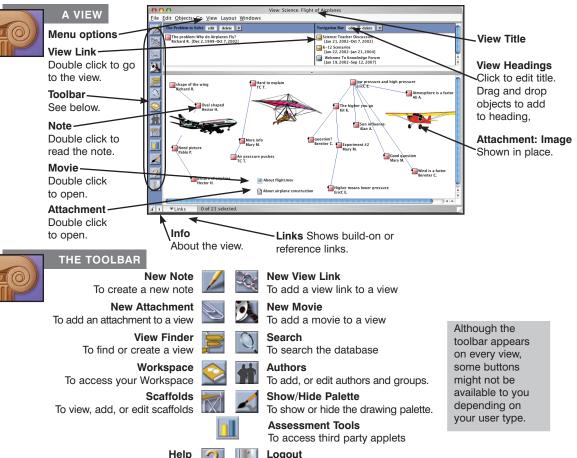

To get online help

Logout To exit Knowledge Forum

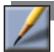

#### CREATING A NOTE

- 1. Click . The New Note window appears.
- 2. Complete the basic note features. You do not need to use every feature when creating a note. The basic note features consist of the note contents, problem, scaffolds, and keywords.
- 3. In the File menu, select Save. You will be prompted for a title for the note and you can select the view in which this note will appear.

The note icon will be added to the view and the note window will remain open.

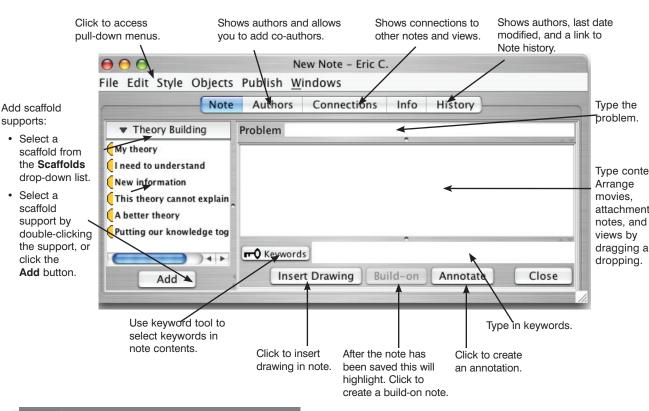

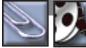

#### ATTACHMENTS AND MOVIES

The easiest way to add movies and attachments (other documents or images) is to drag them from your desktop to a Knowledge Forum view or note. An image (jpg, png, or gif) can be displayed as an image by using the **Objects** pull-down list on the note or view and selecting **Show in Place**.

You can also add an attachment or movie using the New or We buttons on the toolbar.

To move an existing attachment or movie to a different view or note:

- 1. Use copy and paste from the File menu to copy the attachment and paste it in the new view or note.
- or
- 2. Drag and drop an attachment or movie icon from a view or note into the content field of your note.

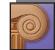

## CONNECTING IDEAS

# Referencing

## A Whole Note

Drag and drop the note icon to reference into the content of the referencing note.

#### A Part of a Note (Quoting)

Open the referenced note and copy the text you wish to quote, then paste into the content of the referencing note.

#### A View

Drag and drop the view icon to reference into the content of the referencing note.

#### A Web Page

Type the Web link in http:// format in the content of the note.

## **Build-On**

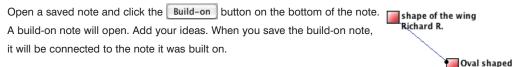

### **Co-Authors**

If you are an author of a note, click the **Authors** tab on the top of the note. Add or remove authors to this note.

#### s, Annotate

nt.

nd

| Open a saved note and click the Annotate button on the bottom of the note.   |
|------------------------------------------------------------------------------|
| An Annotation window will open. Type in your annotation. When you close and  |
| save it an Annotation icon followed by the name of the author will appear in |
| the note.                                                                    |

| $\Theta \Theta \Theta$ | Annotation |  |  |
|------------------------|------------|--|--|
| File                   |            |  |  |
|                        |            |  |  |
|                        |            |  |  |
|                        |            |  |  |
|                        |            |  |  |
|                        |            |  |  |
|                        |            |  |  |
|                        |            |  |  |

Hector H.

#### **Rise-Above**

From a view, select the notes you want to rise above (including notes from other users) and select **Rise-Above** from the **Objects** pull-down list. A rise-above folder will appear in the note containing the notes that were selected. Complete the creation of the new **Rise-Above** note.

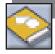

# WORKSPACE

Your **Workspace** is a private space where you can create and edit notes, work on a drawings, add attachments or movies that are only accessible by you. When you are done working on your ideas, you can add them to the view to make them accessible to the community by dragging and dropping them from your workspace to the view.

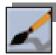

## DRAWINGS

The **Palette** button shows and hides the drawing palette. Use this palette to create a drawing in a view or a note.

You can also drag and drop a jpg, png, or gif from your desktop to a view or note, then use the **Object** pull-down list to **Show in Place**.

| R. | Т | 1 | / | 0 |
|----|---|---|---|---|

### THE VIEW FINDER

- 1. From a view, click **I** to access the **View Finder**.
- Type in the name of the view you want to find or click All Views.
- Drag and drop from the View Finder to a view to create a view link.

#### **Creating a New View**

1. In the View Finder, go to the Edit pull-down list and select New View.

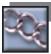

## CREATING A VIEW LINK

To create a view link in a view:

• Drag a view icon from the View Finder to a view or from a view to a note.

or

- 1. Click . The New View Link window appears.
- 2. Select the view to link to from the Choose a view drop-down list.

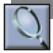

## SEARCH

Search for objects by words, author, title, keyword, date modified or date created.

To perform a search:

- Check or uncheck the Notes, Views, Attachments, Movies and Drawings check boxes to indicate the Knowledge Forum objects to search for.
- 2. Select the initial criterion from the first **Search** drop-down list.
- 3. Select from the second **Search** drop-down list (if applicable).
- Either type the search term in the text field or select from the third drop-down list (if applicable).
- 5. Click Search.

| Search Search                                              |                                                                                                    |  |  |  |  |  |
|------------------------------------------------------------|----------------------------------------------------------------------------------------------------|--|--|--|--|--|
| File Edit Objects Layout Windows                           |                                                                                                    |  |  |  |  |  |
| Search for: 🗹 Notes 🗌 Views 🗌 Attachn                      | nents 🗌 Movies 🗌 Drawings                                                                                                    |  |  |  |  |  |
| Author contains carl                                       | Search                                                                                                    |  |  |  |  |  |
| Sort by: 💿 Title 🔘 Date Modified 🔘                         | Date Created O Authors                                                                                                    |  |  |  |  |  |
| How many are happy?<br>Carl B. [Feb 26, 2001-Feb 27, 2001] | The second second secon |  |  |  |  |  |
| How many are happy?<br>Carl B. [Feb 26, 2001-Feb 27, 2001] |                                                                                                    |  |  |  |  |  |
| More about Quotes<br>Carl B. [Dec 1, 1999-Feb 16, 2001]    |                                                                                                    |  |  |  |  |  |
| question?<br>Bereiter C. [Dec 2, 1999-Aug 31, 2000]        |                                                                                                    |  |  |  |  |  |
| Quoting other Authors<br>Carl B. [Jun 8, 2002-Jun 8, 2002] |                                                                                                    |  |  |  |  |  |
| Quoting other Authors<br>Carl B. [Feb 17.2001-Oct 7.2002]  | ×<br>Y                                                                                                    |  |  |  |  |  |

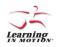

Learning in Motion • 497 Lake Avenue • Santa Cruz, CA 95062 • www.learn.motion.com • www.KnowledgeForum.com

Learning in Motion and the Learning in Motion logo are registered trademarks of Learning in Motion, Inc. Knowledge Forum is a registered trademark of Knowledge Building Concepts, Inc. ©2005 Learning in Motion, Inc. All rights reserved.

| 0    | 0            |                 |        |           | View Find | er        |         |           |    |
|------|--------------|-----------------|--------|-----------|-----------|-----------|---------|-----------|----|
| File | <u>E</u> dit | <u>O</u> bjects | Layout | Windows   |           |           |         |           |    |
|      | l            |                 |        |           |           |           |         | All View: | 5) |
|      |              | Sort by:        | ⊖ Tit  | le 💿 Date | Modified  | O Date Cr | eated 🔾 | Authors   |    |
|      |              |                 |        |           |           |           |         |           |    |
|      |              |                 |        |           |           |           |         |           |    |
|      |              |                 |        |           |           |           |         |           |    |
|      |              |                 |        |           |           |           |         |           | _  |
|      |              |                 |        |           |           |           |         |           |    |